# **Call Recording API**

**Overview for for Pause/Resume or Start/Stop** 

## **Overview for Pulling Calls**

This document contains information pertaining to the use of Evolve IP's Call Recording API (EIPCRA). The EIPCRA is intended to **facilitate automated call recording pulling**, from a customer supplied application, via HTTPS. Automated pulling is as simple as calling a HTTP URL with appropriate parameters. EIPCRA supports both GET and POST requests and will open a downloadable file to the recording specified in the given parameters.

# **URL Definition**

The base URL is one of the two (2) following options:

- 1. <https://metadata.evolveip.net/MetaRecordingReport/>?
- 2. <https://metadata.evolveip.net/MetaRecordingReport/RecordingMetaDataServlet>?

It is recommended that the second option be used for accuracy. The following table illustrates the available URL parameters. The URL is case sensitive; ensure that the base URL and all accompanying parameters meet the required case specifications. Standard URL syntax is used when creating a call recording API URL; see the URL Construction section for specifics.

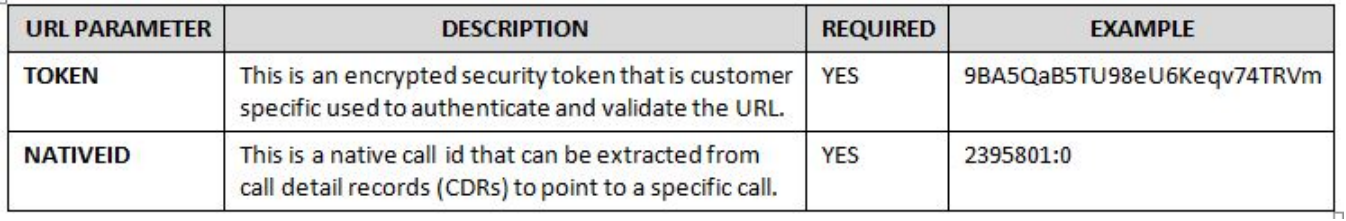

## **Example URL Call**

<https://metadata.evolveip.net/MetaRecordingReport/RecordingMetaDataServlet?TOKEN=9BA5QaB5TU98eU6Keqv74TRVm> &NATIVEID=2395801:0

#### **URL Construction**

A typical URL containing a query string is as follows:

[http://server/path/program?query\\_string](http://server/path/program?query_string)

A call recording API URL passes the required parameters encoded as a query string as follows:

field1=value1&field2=value2&field3=value3…

The query string is composed of a series of field-value pairs. The field-value pairs are each separated by an equals sign. The equals sign may be omitted if the value is an empty string. The series of pairs is separated by the ampersand, '&'.

https://metadata.evolveip.net/MetaRecordingReport/RecordingMetaDataServlet?TOKEN=9BA5QaB5TU98eU6Keqv74TR Vm&NATIVEID=2395801:0

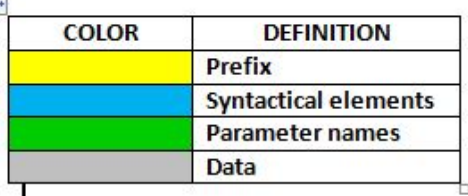